SAP ABAP table TKEB {Management for Operating Concerns (Client-Specific)}

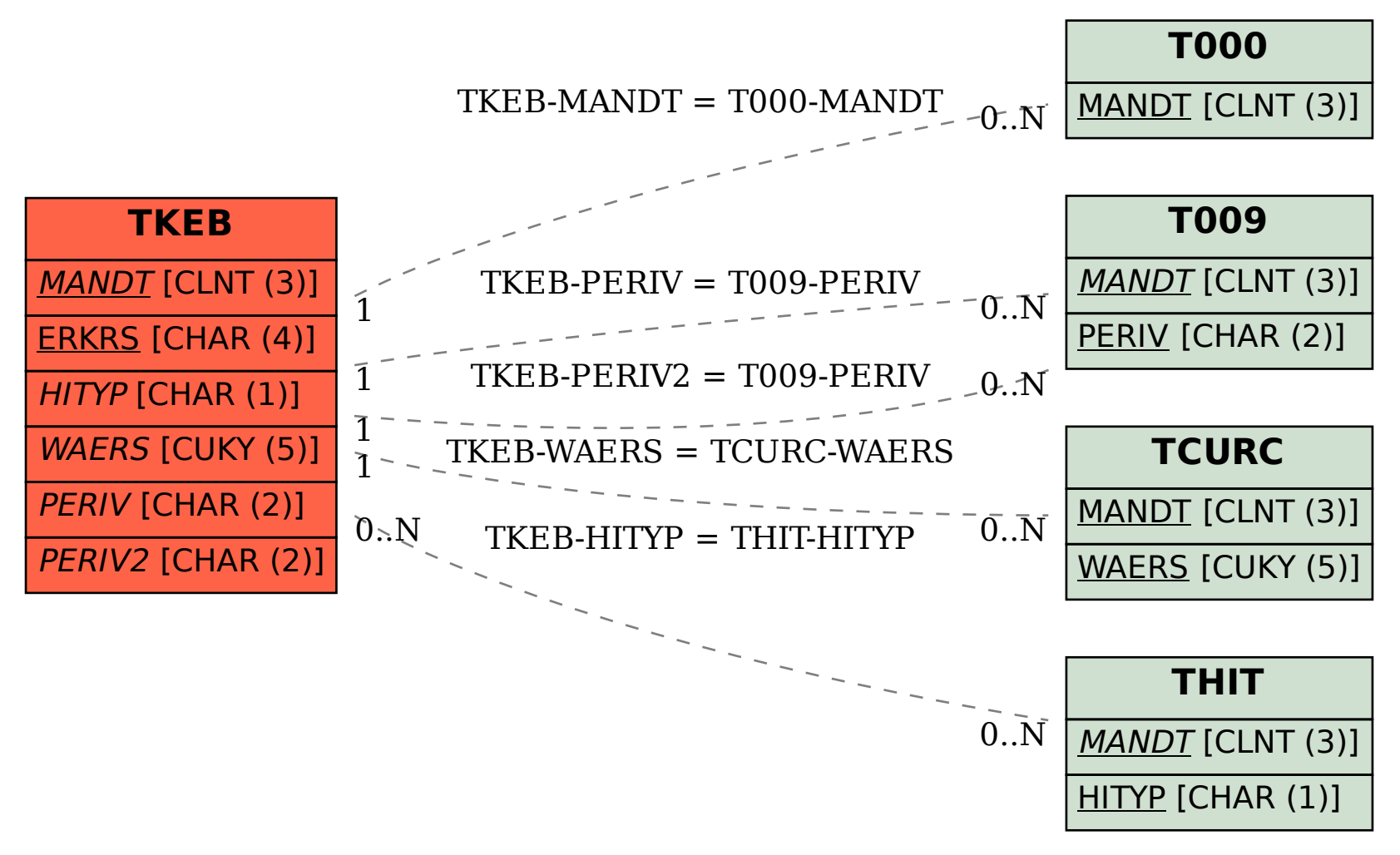